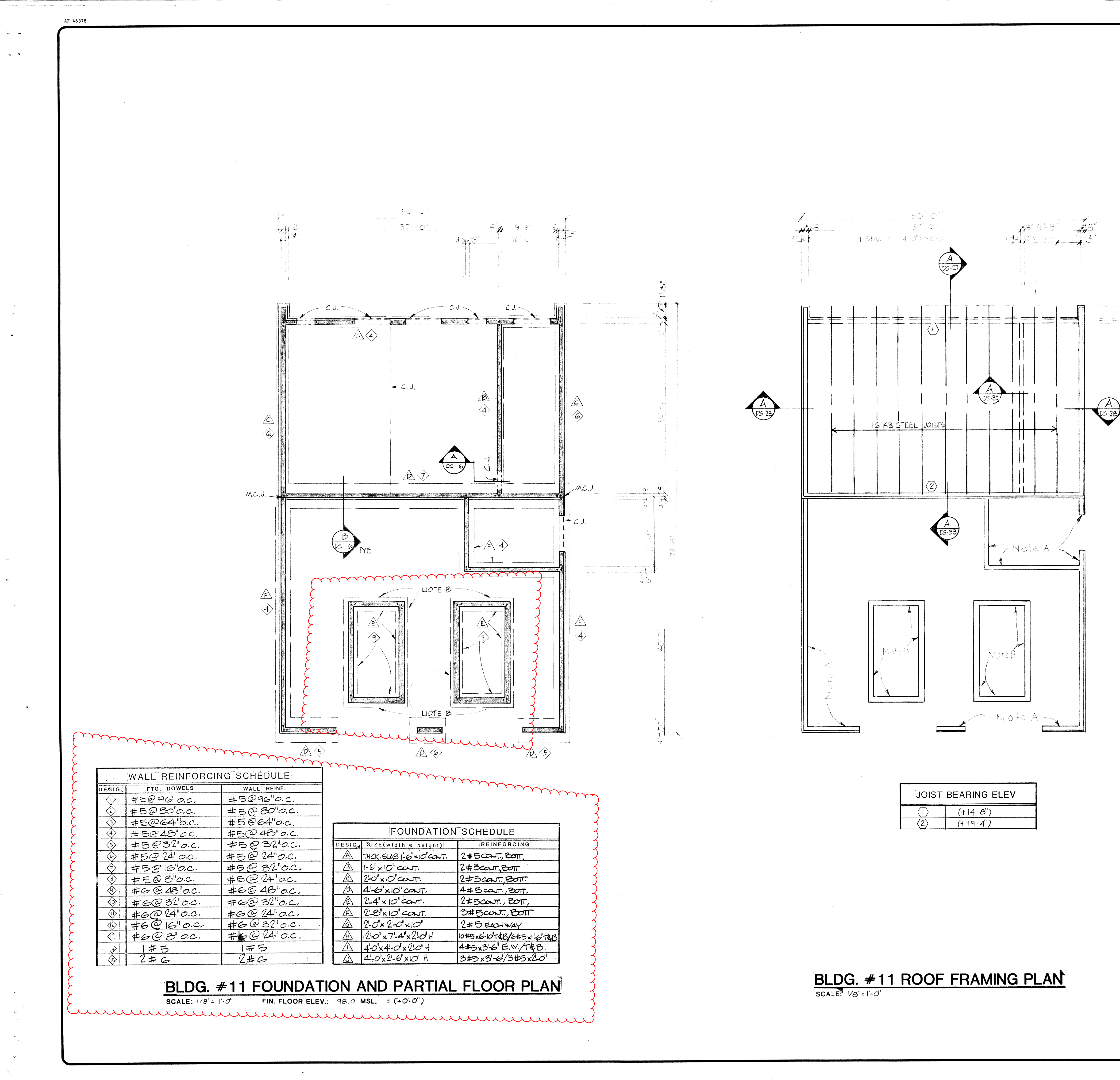

a Maria de Calendaria.<br>Contra contra de Calendaria de Calendaria de Calendaria de Calendaria de Calendaria de i da ya M **AUBOT:** SCHOOL MIDDL  $\overline{O}$  $\bullet$ JNEE SUWAN mummummumm OAK, NEW LIVE NOTE A: TOP OF WALL ELEVATION =  $(+8^{\prime}-0^{\prime\prime})$ NOTE B: SEE MECHANICAL DRAWING FOR DIMENSION AND DETAILS inummummummum DRAWN **RA** CHECKED RRB **REVISIONS** المستمد للمستنبر ے سے جا  $\begin{tabular}{ll} \toprule \toprule 0.22cm & \multicolumn{2}{l}{} & \multicolumn{2}{l}{\multicolumn{2}{c}{}\\ \toprule \multicolumn{2}{r}{\multicolumn{2}{c}{}\\ \toprule \multicolumn{2}{r}{\multicolumn{2}{c}{}\\ \toprule \multicolumn{2}{r}{\multicolumn{2}{c}{}\\ \toprule \multicolumn{2}{r}{\multicolumn{2}{c}{}\\ \toprule \multicolumn{2}{r}{\multicolumn{2}{c}{}\\ \toprule \multicolumn{2}{r}{\multicolumn{2}{c}{}\\ \toprule \multicolumn{2}{r}{\multicolumn{2}{c}{}\\ \toprule \multicolumn$ SHEET<br>TITLE<br>ROOF FRAMING<br>PLAN<br>FOUNDATION &<br>PARTIAL FLOOR<br>PLAN <u> and and and a strong design of the strong set of the strong set of the strong set of the strong set of the s</u> سدا ستدست سنسم  $-110$   $-19$ **BLDG. #11** JOB NO. **KEY PLAN** S87-26  $\mathcal{M}=\mathcal{M}$ SHEETS21  $OF13$ 20일<del>화 원</del>년